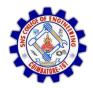

**SNS COLLEGE OF ENGINEERING** Kurumbapalayam (Po), Coimbatore – 641 107

DEPARTMENT OF ELECTRONICS AND COMMUNICATION ENGINEERING

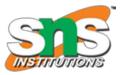

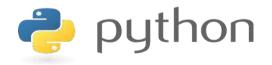

#### 19IT103 – COMPUTATIONAL THINKING AND PYTHON PROGRAMMING

A readable, dynamic, pleasant, flexible, fast and powerful language

#### Objective

**Files and exception:** text files, reading and writing files, format operator; command line arguments, errors and exceptions, handling exceptions, modules, packages; Illustrative programs: word count, copy file, Voter's age validation, Marks range validation (0-100).

## RECAP

- A file is a container in a computer system for storing information.
- **Binary file :** Binary file is a collection of bytes or a character stream.
- **Text file :** A text file is a stream of characters that can be processed sequentially and logically in the forward direction.
- Creation of a new file
- Modification of data or file attributes
- Reading of data from the file
- Opening the file in order to make the contents available to other programs
- Writing data to the file
- Closing or terminating a file operation

## Read a file in python

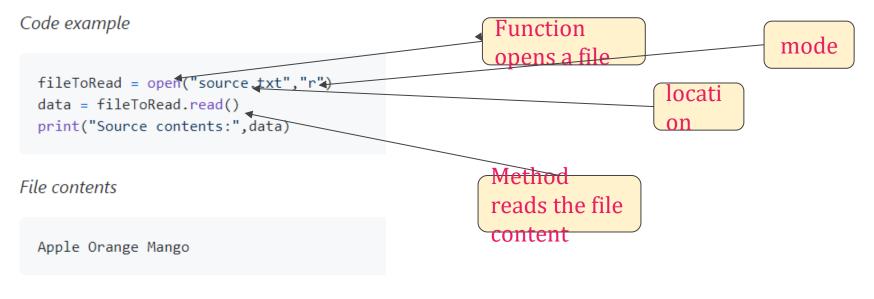

Output

Source contents: Apple Orange Mango

https://repl.it/@kiteit/ReadFromFileIntro

## Writing File

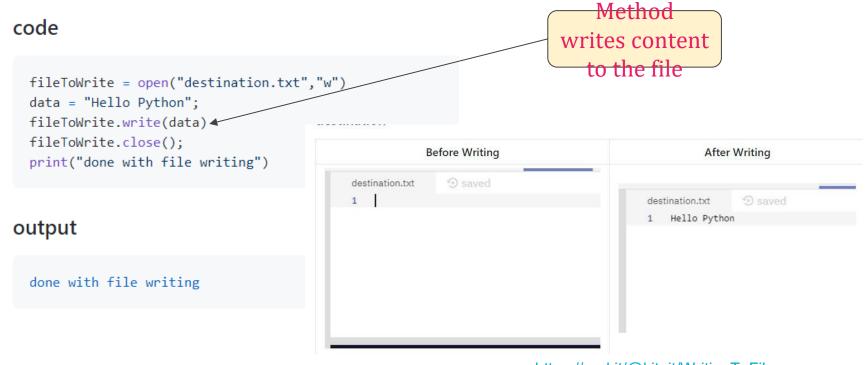

https://repl.it/@kiteit/WritingToFile

## Read (Limited to number of characters)

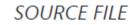

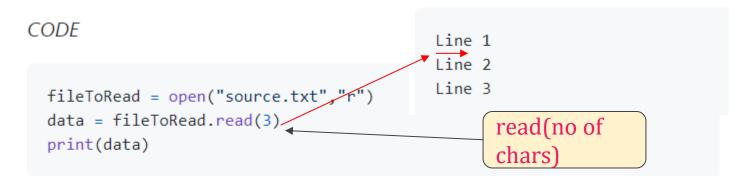

OUTPUT

Lin

https://repl.it/@kiteit/ReadFromFile

## Reading a line from file

- Method: file.readline()
- It will return a line of string every time you called.
- Default delimiter is new line character ('\n')

## readline

#### https://repl.it/@kiteit/ReadLineFromFile

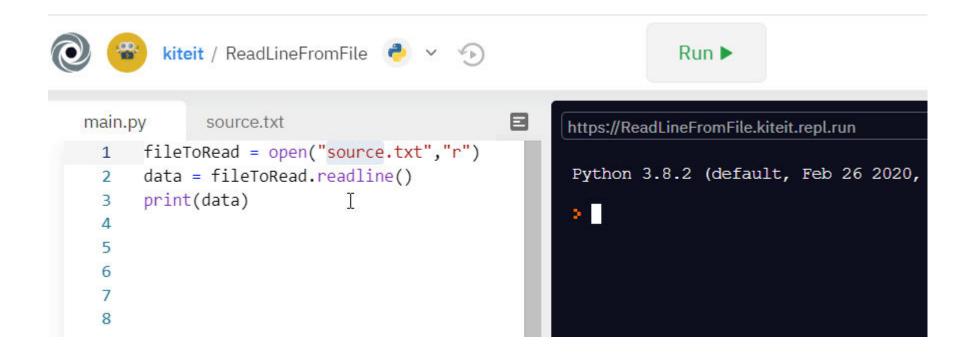

## To read all lines

- ----

| source.txt 🕤 saved                       | main.py 🗉 🕤 saving                                                                            | main.py 🗉 🕙 saved                                                                             | main.py 🗉 💿 saving                                                                                     |
|------------------------------------------|-----------------------------------------------------------------------------------------------|-----------------------------------------------------------------------------------------------|----------------------------------------------------------------------------------------------------|
| 1 Line 1<br>2 Line 2<br>3 Line 3         | <pre>1 fileToRead = open("source.txt","r") 2 data = fileToRead.readline() 3 print(data)</pre> | <pre>1 fileToRead = open("source.txt","r") 2 data = fileToRead.readline() 3 print(data)</pre> | <pre>1 fileToRead = open("source.txt","r") 2 data = fileToRead.readline() 3 print(data) </pre>         |
| I                                        | I                                                                                             | 4 data = fileToRead.readline()<br>5 print(data) I                                             | <pre>4 data = fileToRead.readline() 5 print(data) 6 data = fileToRead.readlide() 7 print(data) 8</pre> |
| https://ReadLineFromFile.kiteit.repl.run | https://ReadLineFromFile.kiteit.repl.run                                                      | https://ReadLineFromFile.kiteit.repl.run                                                      | https://ReadLineFromFile.kiteit.repl.run                                                               |
| ¥ 🛛                                      | Line 1                                                                                        | Line 1                                                                                        | Line 1                                                                                                 |
|                                          | • _                                                                                           | Line 2                                                                                        | Line 2                                                                                                 |
|                                          |                                                                                               | *                                                                                             | Line 3                                                                                                 |
|                                          |                                                                                               |                                                                                               |                                                                                                    |

#### To Think

- We need to perform readline operation for every line of that the sources file has.
- What if number of readline operations is lower than number of lines in the source file?
- What if we over run it? no of readline operations > no of lines in source file.
- How do we know the no of lines in the file?
- how do we stop readline operation after reaching the end of file?
- What about the idea of using loops?

## **Format Operator**

Python uses C-style string formatting to create new, formatted strings. The "%" operator is used to format a set of variables enclosed in a "tuple" (a fixed size list), together with a format string, which contains normal text together with "argument specifiers", special symbols like "%s" and "%d".

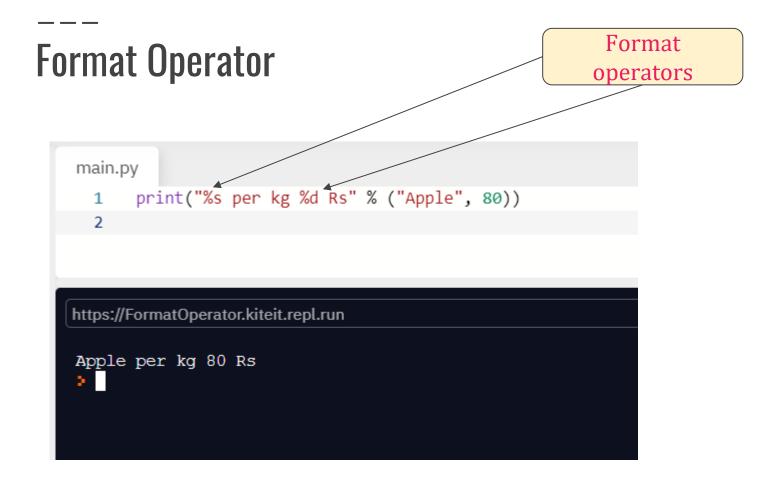

#### **Format Operators**

- %s String (or any object with a string representation, like numbers)
- %d Integers
- %f Floating point numbers
- %.<number of digits>f Floating point numbers with a fixed amount of digits
  to the right of the dot.
- %x/%X Integers in hex representation (lowercase/uppercase)

## Using format method

- The format() method formats the specified value(s) and insert them inside the string's placeholder.
- The placeholder is defined using curly brackets: {}. Read more about the placeholders in the Placeholder section below.
- The format() method returns the formatted string.

## Format method

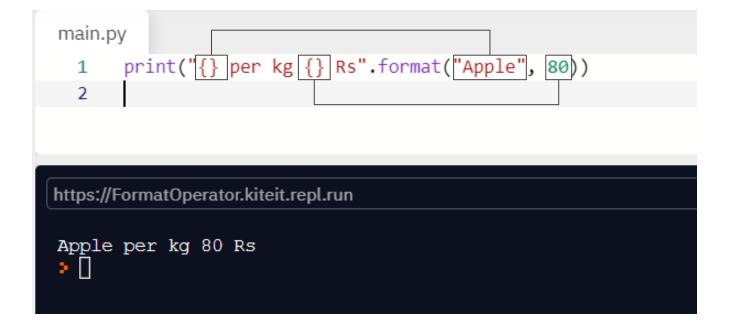

## Format method (value mapping with keyword)

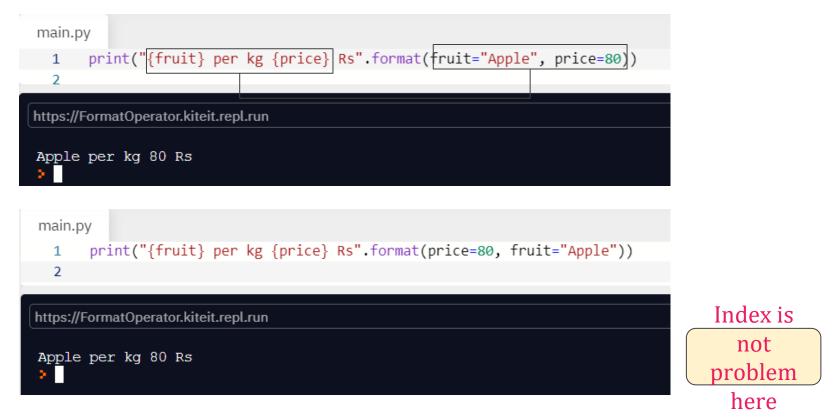

# Format method (value mapping with argument index)

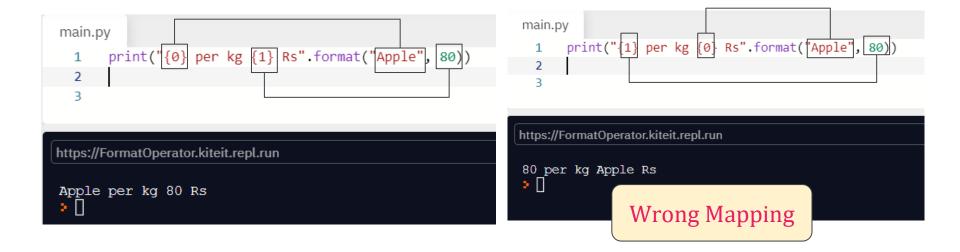

## Format method (value mapping with keyword)

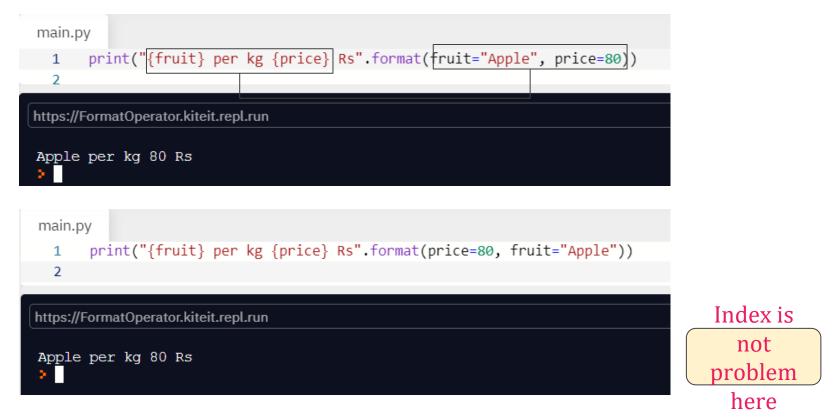

## Other options

| :< | Left aligns the result (within the available space)                                                     |
|----|----------------------------------------------------------------------------------------------------|
| :> | Right aligns the result (within the available space)                                                    |
| :^ | Center aligns the result (within the available space)                                                   |
| := | Places the sign to the left most position                                                               |
| :+ | Use a plus sign to indicate if the result is positive or negative                                       |
| :- | Use a minus sign for negative values only                                                               |
|    | Use a space to insert an extra space before positive numbers (and a minus sign before negative numbers) |
| :, | Use a comma as a thousand separator                                                                     |
|    | Use a underscore as a thousand separator                                                                |
| :b | Binary format                                                                                           |
| :c | Converts the value into the corresponding unicode character                                             |

## Other options

| :d | Decimal format                                                 |  |
|----|----------------------------------------------------------------|--|
| :e | Scientific format, with a lower case e                         |  |
| :E | Scientific format, with an upper case E                        |  |
| :f | Fix point number format                                        |  |
| :F | Fix point number format, in uppercase format                   |  |
|    | (show inf and nan as INF and NAN)                              |  |
| :g | General format                                                 |  |
| :G | General format (using a upper case E for scientific notations) |  |
| :0 | Octal format                                                   |  |
| :X | Hex format, lower case                                         |  |
| :X | Hex format, upper case                                         |  |
| :n | Number format                                                  |  |
| :% | Percentage format                                              |  |

## **Command Line Arguments**

- Command-line arguments are a common way to parameterize execution of programs.
- We can pass the parameters while running the program.
- sys is module that helps to parse the arguments

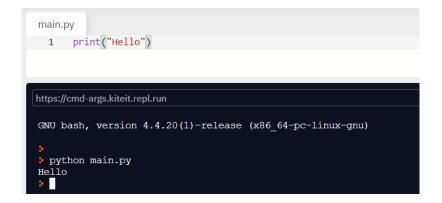

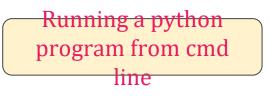

## **Command Line Arguments**

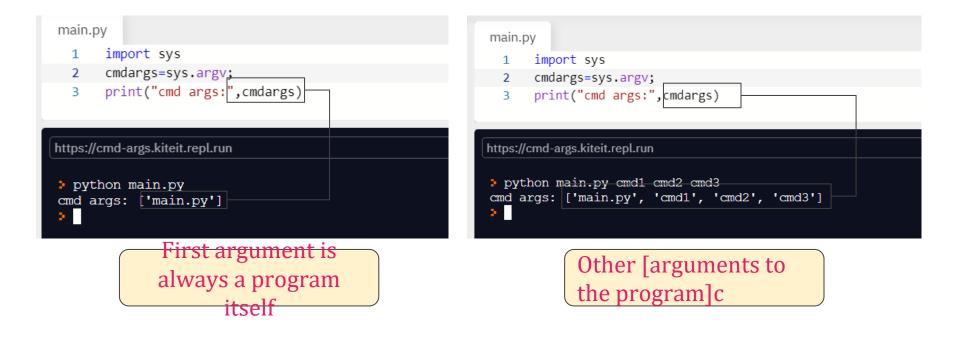

## **Using command Line Arguments**

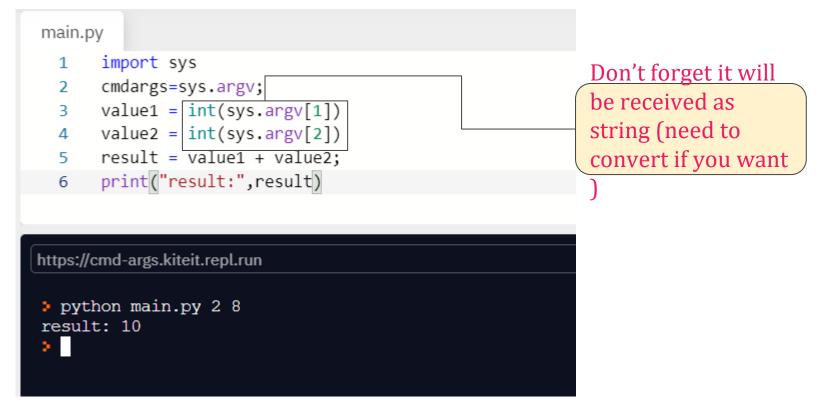

## SUMMARY

- Python uses C-style string formatting to create new, formatted strings. The "%" operator is used to format a set of variables enclosed in a "tuple" (a fixed size list), together with a format string, which contains normal text together with "argument specifiers", special symbols like "%s" and "%d".
- Command-line arguments are a common way to parameterize execution of programs.
- We can pass the parameters while running the program.
- sys is module that helps to parse the arguments

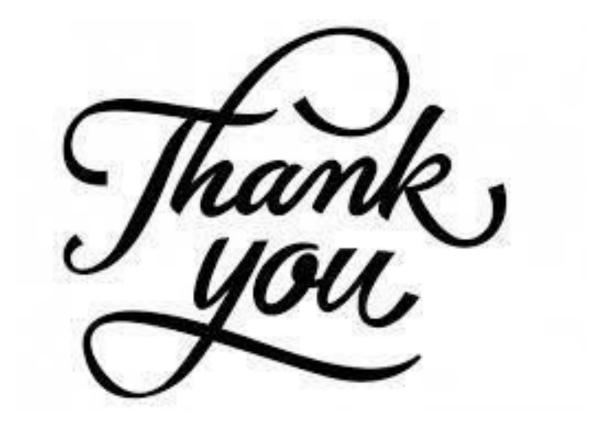